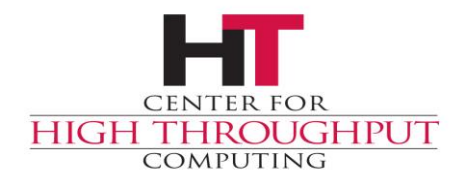

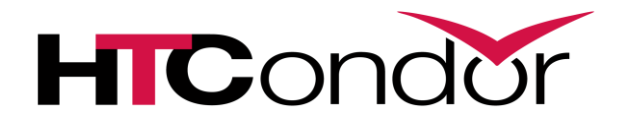

### **Transforming Jobs in the Schedd**

John (TJ) Knoeller Center for High Throughput Computing

### **Motivation**

You want to have a policy about what jobs are allowed, to require certain attributes, or to make it easy for users

- Submit requirements
- Submit attributes
- Job transforms
- Preventing subsequent changes

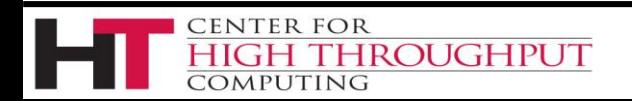

# **Enforce a job policy or schema**

Policy: All jobs must have **Experiment** attribute Reject jobs at submit time that don't have this attribute

SUBMIT\_REQUIREMENT\_NAMES =  $$$ (SUBMIT\_REQUIREMENT\_NAMES) CheckExp **SUBMIT\_REQUIREMENT\_CheckExp = JobUniverse == 7 || Experiment isnt undefined SUBMIT\_REQUIREMENT\_CheckExp\_REASON = "submissions must have +Experiment"**

**# JobUniverse 7 is Scheduler universe, i.e. DAGMAN.**

**# JobUniverse 12 is Local universe, maybe ignore these jobs also?**

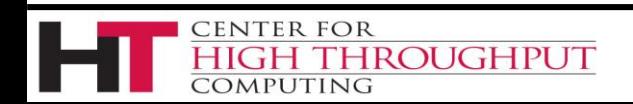

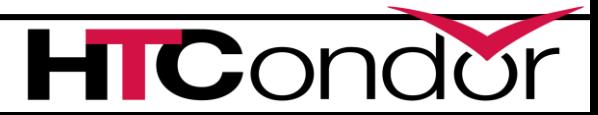

# **Defaulting job attributes**

#### Configure SUBMIT\_ATTRS to add attributes to jobs.

**SUBMIT\_ATTRS = \$(SUBMIT\_ATTRS) Experiment Experiment = "CHTC"**

#### Job ClassAd starts with **Experiment="CHTC"** Before the submit file is even processed

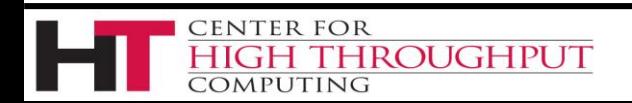

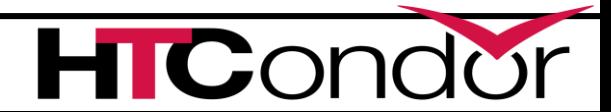

### **SUBMIT\_ATTRS is weak**

Good for setting defaults

#### Work happens outside of the SCHEDD

#### -however-

User can override or un-configure

Applies to ALL job types (Grid, VM, DAG)

May not happen with remote submit

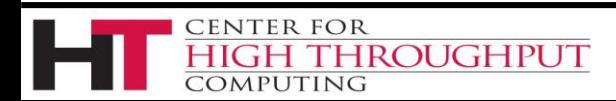

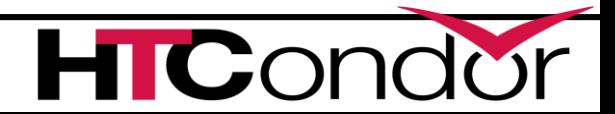

## **Job Transforms in the Schedd**

#### Configure JOB\_TRANSFORM\_\*

JOB TRANSFORM NAMES =  $$$  (JOB TRANSFORM NAMES) SetExperiment **JOB\_TRANSFORM\_SetExperiment = [ set\_Experiment = "CHTC"; ]**

#### **Experiment="CHTC"** written into each job ClassAd as it is submitted, *overriding what user specified!*

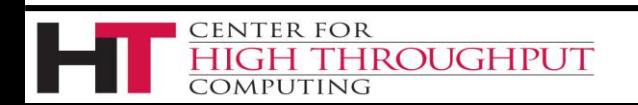

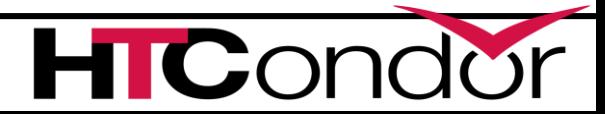

### **Transforms can be conditional**

```
JOB_TRANSFORM_NAMES = $(JOB_TRANSFORM_NAMES) SetExperiment
JOB_TRANSFORM_SetExperiment @=end
[ 
  Requirements = JobUniverse != 7 && Experiment is undefined;
  set_Experiment = "CHTC"; 
]
@end
```
### Adds **Experiment="CHTC"** to each job that doesn't already have that attribute

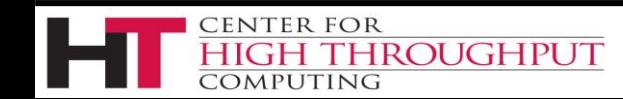

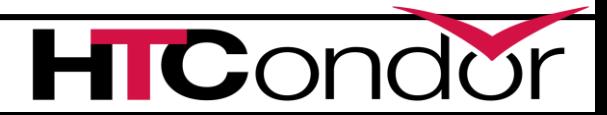

# **Job transforms are classads (<9.0)**

Job transforms are ClassAds in "new" syntax

**[ Requirements = <job-match-constraint>; <verb>\_<subject-attr> = object; … ]**

#### Verbs are **copy**, **delete**, **set** & **eval\_set**

Evaluated in that order, **copy** before **delete** before **set**, etc Evaluation order within each verb group is *random*

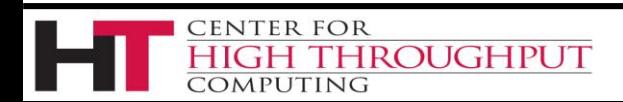

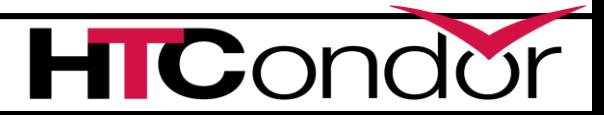

### **Job transforms look like:**

```
JOB_TRANSFORM_Example @=end
```

```
Requirements = JobUniverse == 5; /* vanilla jobs only */
copy_FromAttr = "ToAttr"; 
delete_Attr = true;
set_StringAttr = "A";
set_IntAttr = 100;
set_Requirements = Arch != "ARM"; /* replace job req */
eval_set_EnvA = join("=", StringAttr, "B"); /* "A=B" */
eval_set_Environment = join(" ", Environment, EnvA);
```
**@end**

**]**

**[** 

(there's a problem with the last 2 lines - remember eval\_set order is *random*)

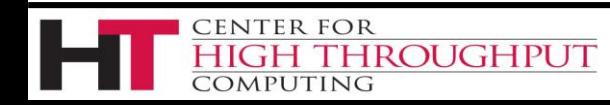

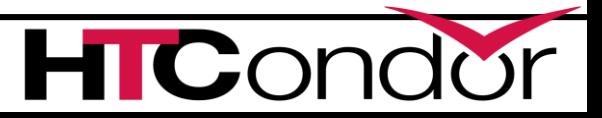

### **The motivation for transforms**

How do I assign jobs to accounting groups automatically, while preventing users from cheating?

Job transforms + Immutable attributes

#### But doing this in ClassAd language is *painful*

```
eval_set_AcctGroup =
  IfThenElse(Owner=="Bob","CHTC", 
    IfThenElse(Owner=="Alice","Math", 
      IfThenElse(Owner=="Al","Physics","Unknown")
  ))
```
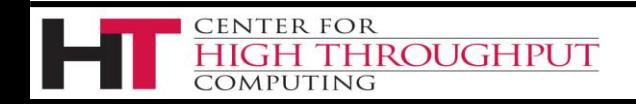

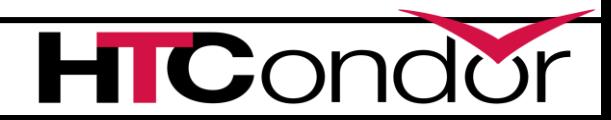

## **There a (meta) knob for that**

**use FEATURE : AssignAccountingGroup(/path/to/map)** You can run

**condor\_config\_val use feature:AssignAccountingGroup**

to see what this configuration template expands to

### (*/path/to/map. what's that?)*

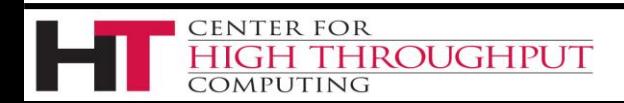

## **ClassAd map files**

Map file is text, with 3 fields per line

- *\* <key\_or\_regex> <result\_list>*
- **\* Bob CHTC,Security**
- **\* Alice CHTC,Math,Physics**
- **\* /.\*Hat/i Problem**
- **\* /.\*/ CHTC**

#### The first field is a namespace, \* for 'default'

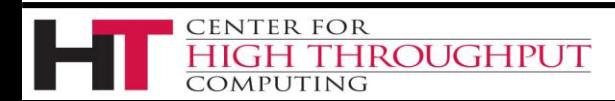

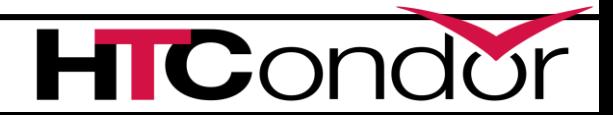

# **Configuring a map**

```
CLASSAD_USER_MAPFILE_MyMap = /path/to/mapfile
           <or>
CLASSAD_USER_MAPDATA_MyMap @=end
 * Bob CHTC,Security
 * Alice CHTC,Math,Physics
 * /.*Hat$/i Collab
 * /.*/ General
@end
```
**# control which damons (or tools) load the map SCHEDD\_CLASSAD\_USER\_MAP\_NAMES = MyMap \$(SCHEDD\_CLASSAD\_USER\_MAP\_NAMES) # TOOL\_CLASSAD\_USER\_MAP\_NAMES = MyMap \$(TOOL\_CLASSAD\_USER\_MAP\_NAMES)** Use **userMap("MyMap",…)** in Classad expressions in the SCHEDD

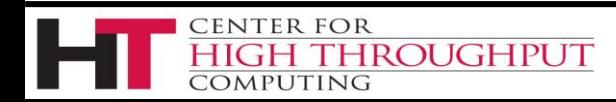

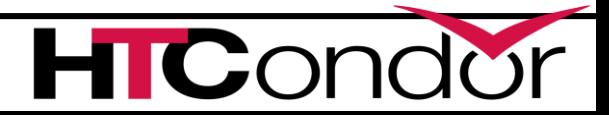

### **userMap has 3 variants**

**result = userMap(mapname, input)**

*map input to all results (returns the list)*

**result = userMap(mapname, input, preferred)**

*map input to preferred or undefined*

**result = userMap(mapname, input, pref, def)**

*map input to preferred or default result*

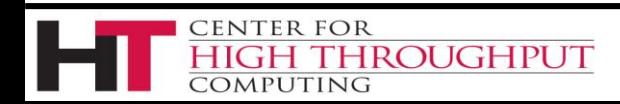

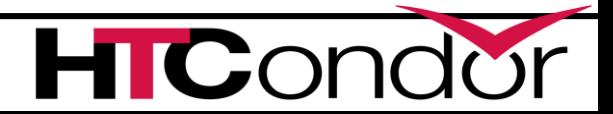

# **Preventing change**

IMMUTABLE JOB ATTRS - Cannot be changed once set PROTECTED JOB ATTRS - Cannot be changed by user SECURE JOB ATTRS - Can only be changed by Security

**IMMUTABLE\_JOB\_ATTRS = \$(IMMUTABLE\_JOB\_ATTRS) Experiment**

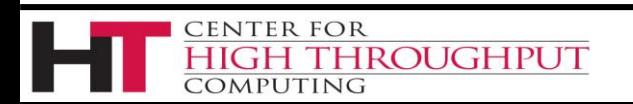

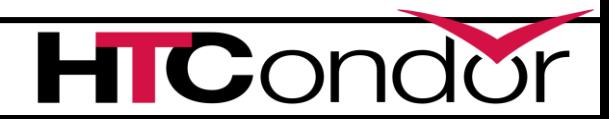

# **Putting it all together**

```
SCHEDD_CLASSAD_USER_MAP_NAMES = GroupFromOwner $(SCHEDD_CLASSAD_USER_MAP_NAMES) 
CLASSAD_USER_MAPFILE_GroupFromOwner = /path/to/mapfile
```

```
# Assign Accounting groups automatically based on submitting username (Owner attribute)
JOB_TRANSFORM_NAMES = AssignGroup $(JOB_TRANSFORM_NAMES)
JOB_TRANSFORM_AssignGroup @=end
[
```

```
copy_AcctGroup = "RequestedGroup";
 eval_set_AccountingGroup = join(".", usermap("GroupFromOwner", Owner, RequestedGroup), Owner);
 eval_set_AcctGroup = usermap("GroupFromOwner", Owner, RequestedGroup);
]
```
**@end**

**CENTER FOR** 

**COMPUTING** 

**HIGH THROUGHPUT** 

```
IMMUTABLE_JOB_ATTRS = $(IMMUTABLE_JOB_ATTRS) AcctGroup AcctGroupUser AccountingGroup
SUBMIT_REQUIREMENT_NAMES = $(SUBMIT_REQUIREMENT_NAMES) CheckGroup
SUBMIT_REQUIREMENT_CheckGroup = AcctGroup isnt undefined && AccountingGroup isnt undefined
SUBMIT_REQUIREMENT_CheckGroup_REASON = strcat("Could not map '", Owner, "' to a group")
```
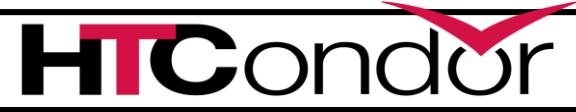

# **New Job transform syntax in 9.0**

Native syntax is similar to config/submit syntax

- Statements evaluated in declaration order
- Temporary variables
- If/then/else
- Rename and Delete by attribute name pattern

Transforms are converted from ClassAd syntax on load

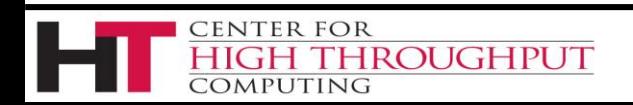

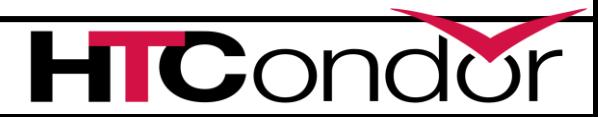

### **9.0 transform example**

```
# Use job transform to add a pool constraint to vanilla jobs
 # based on whether the job needs GPUs or not
#
JOB_TRANSFORM_GPUS @=end
  REQUIREMENTS JobUniverse == 5
  tmp.NeedsGpus = $(MY.RequestGPUs:0) > 0
  if $INT(tmp.NeedsGpus)
    SET Requirements $(MY.Requirements) && (Pool == "ICECUBE")
  else
    SET Requirements $(MY.Requirements) && (Pool == "CHTC")
  endif
@end
```
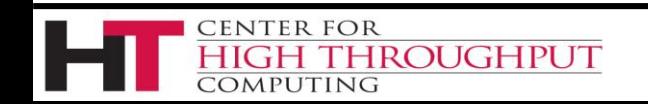

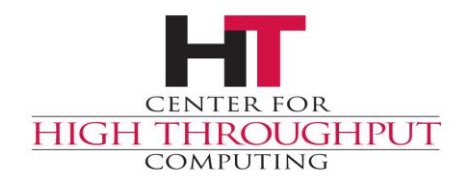

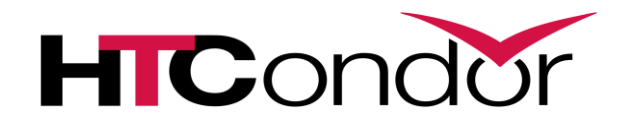

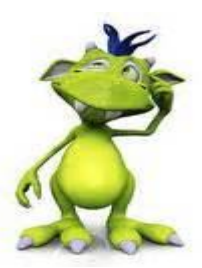

### **Any Questions?**